## **LAMPIRAN**

Source Code Program Alat :

#include "DHTesp.h" #include "MUX74HC4067.h" #include <ESP8266WiFi.h> String apiKey = "FAXMPQ9N9H1DD774"; MUX74HC4067 mux(D0, D1, D2, D3, D4); const char  $*$ ssid = "123"; const char  $*$  pass = "tujuan45"; const char\* server = "api.thingspeak.com"; DHTesp dht; #define pin\_dht D5 //MQ135 float  $m = -0.3376$ ; float  $b = 0.7165$ ; float  $R0 = 29.83$ ; //MQ7 float m1 =  $-0.6527$ ; float  $b1 = 1.30$ ; float  $R01 = 25.64$ ; WiFiClient client; void setup() { Serial.begin(115200); // Initializes serial port delay(1000);

```
 Serial.println("Connecting to ");
     Serial.println(ssid);
     WiFi.begin(ssid, pass);
    while (WiFi.status() != WL_CONNECTED) 
    {
        delay(1000);
        Serial.print(".");
    }
    Serial.println("");
    Serial.println("WiFi connected");
  mux.signalPin(A0, INPUT, ANALOG);
  dht.setup(pin_dht, DHTesp::DHT11);
}
void loop()
{
 float mq135 = \text{mux.read}(1); float mq135_gas;
  float ratioA;
 float value135 = mq135*(5.0/1023.0);
 mq135_gas = ((5.0*10.0)/value135)-10.0;
 ratioA = mq135_gas/R0;
 double ppm_log = (log10(ratioA)-b)/m;double ppm = pow(10, ppm_log);float mq7 = \text{mux.read}(0); float mq7_gas; 
  float ratio7;
```

```
float value7 = mq7*(5.0/1023.0);
 mq7_gas = ((5.0*10.0)/value7)-10.0;
 ratio7 = mq7 gas/R01;
 double ppm_log1 = (log10(ratio7)-b1)/m1;
 double ppm1 = pow(10, ppm_log1); delay(dht.getMinimumSamplingPeriod()); 
 float humidity = dht.getHumidity();
  float temperature = dht.getTemperature();
          if (isnan(ppm) \parallel isnan(ppm1) \parallel isnan(humidity) \parallelisnan(temperature)) 
            {
               Serial.println("Failed to read from DHT sensor!");
               return;
 }
                 if (client.connect(server,80)) 
\left\{ \begin{array}{c} 1 & 1 \\ 1 & 1 \end{array} \right\}String postStr = apiKey;
                   postStr += "\&field1=";
                   postStr += String(ppm);postStr += "&field2=";
                   postStr += String(ppm1);postStr += "\r\n\r\n";
                    postStr +="&field3=";
                   postStr += String(temperature);postStr += "\r\n\r\n";
                   postStr += "\&field4=";
                   postStr += String(humidity);postStr += "\r\n\r\n";
                    client.print("POST /update HTTP/1.1\n");
```
65

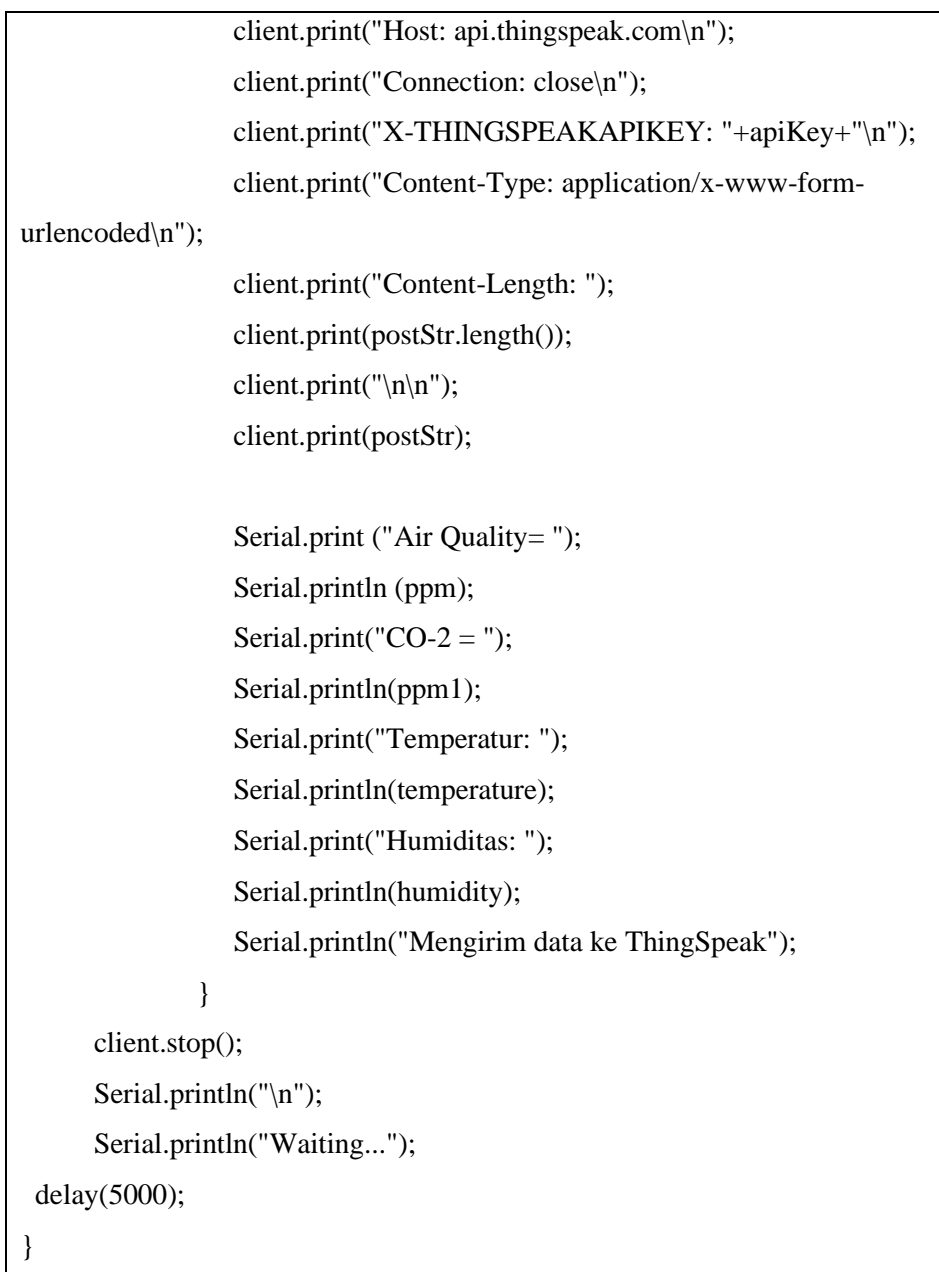

Source Kode Kalibrasi Sensor MQ-7 :

```
#include "MUX74HC4067.h"
MUX74HC4067 mux(D0, D1, D2, D3, D4);
void setup() {
 Serial.begin(9600);
  pinMode(A0,INPUT);
}
void loop() { 
 float sensor_volt = mux.read(1);
 float RS air;
  float R0; 
  float sensorValue=0.0; 
 for(int x = 0; x < 500; x++)
 \{ sensorValue = sensorValue + analogRead(A0); \}sensorValue = sensorValue/500.0; Serial.print("Average = ");
  Serial.println(sensorValue);
 sensor_volt = sensorValue*(5.0/1023.0);
 RS air = ((5.0*10.0)/sensor volt)-10.0;
 R0 = RS_air/3.6;Serial.print("Sensor RAW value = ");
  Serial.println(analogRead(A0));
  Serial.print("R0 MQ-7 = "); 
 Serial.println(R0);
  Serial.println(analogRead(A0));
  delay(1000); 
}
```
Source Kode Kalibrasi MQ-135 :

```
#include "MUX74HC4067.h"
MUX74HC4067 mux(D0, D1, D2, D3, D4);
void setup() {
  Serial.begin(9600); 
  pinMode(A0,INPUT);
}
void loop() { 
 float sensor volt = \text{mux.read}(0);float RS air;
  float R0; 
  float sensorValue=0.0; 
  Serial.print("Sensor Reading = ");
  Serial.println(analogRead(A0));
```

```
for(int x = 0; x < 500; x++)
  {
   sensorValue = sensorValue + analogRead(A0); //Add analog values of 
sensor 500 times 
  }
 sensorValue = sensorValue/500.0; Serial.print("Average = ");
 Serial.println(sensorValue);
 sensor\_volt = sensorValue*(5.0/1023.0);RS_air = ((5.0*10.0)/sensor\_volt) - 10.0;R0 = RS_air/3.7;Serial.print("R0 MQ-135 = ");
 Serial.println(R0);
 delay(1000);}
```